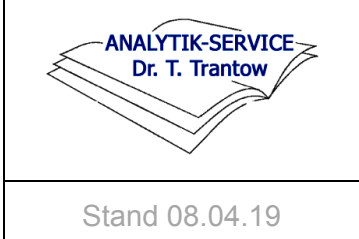

# **Makro-Programmierung (VBA) für Excel**®**-Anwendungen in Labor und anderen Bereichen**

## **Seminarinhalte:**

#### Elemente der Programmiersprache VBA in Excel®

#### Vorgehensweisen zur effizienten Erstellung<sup>(1)</sup> nachhaltig nutzbarer<sup>(2)</sup> Excel<sup>®</sup>-Makros

1. Effizient: Strategien zur Erstellung von Programmen, die übersichtlich / leicht zu verstehen und mit etwas Übung wenig fehlerbehaftet sind  $\rightarrow$  Qualität in der Programmierung: Strukturiertes Programmieren und Fehlerbehandlungsroutinen).

- 2. Nachhaltig nutzbar:
- Programme aus Modulen / Prozeduren, die auch für andere Anwendungen nutzbar sind
- Programme, die auch von anderen Makroprogrammierern gepflegt und erweitert werden können
- GMP-Compliance (Schutz eingegebener Daten und Nachvollziehbarkeit)

#### Adaption von Beispiel-Code an andere (eigene) Anwendungen.

Validierung von Excel®-Makros (Lebenszyklusansatz inkl. URS, Risikoanalyse und adäquater Tests).

### **Hintergrund**

Mit MS Excel® lassen sich viele Berechnungen einfach und zuverlässig durchführen. Mit Excel®-VBA ("Makros") lassen sich viele Vorgänge mit geringem Programmieraufwand automatisieren. Zunehmend Bedeutung gewinnen Excel®-Makros durch ihr Potential, Excel®- Anwendungen und die enthaltenen Daten zu schützen.

### **Anwendungsorientierung**

Im Vordergrund stehen Programme, die die GMP-Compliance der Excel®-Anwendungen stärken, z.B.:

- Schutz bereits eingegebener Daten bei sukzessiver Dateneingabe in Datensammlungen (für z.B. Trendanalysen oder andere Auswertungen)
- Arbeit mit geschützten Listen / Tabellen (z.B. Sortieren).
- konfigurierbarer Zugriff ( $\rightarrow$  Auswertung) auf gesammelte Daten (z.B. die Werte eines bestimmbaren Zeitraums)
- Auswahl / Import verschiedener Datensätze zur Auswertung in ein geschütztes Rechenblatt
- Konfigurierbarkeit geschützter Rechenblätter (z.B. Anzahl der Eingabefelder) und geschützter Diagramme (z.B. benutzergesteuerte Skalierung)

Die Beispiele enthalten für die eigene Arbeit nutzbaren Code und werden gut erklärt. Die Programmierübungen werden einzeln oder in sehr kleinen Gruppen durchgeführt, um maximale Lerneffekte zu erreichen.

Die ausführlichen Teilnehmerunterlagen mit Erklärungen, Code-Beispielen und Verzeichnissen sind sehr gut geeignet zur Nutzung bei der eigenen Arbeit. Ergänzend erhalten die Teilnehmer ein Lehr- und Nachschlagebuch zur Makroprogrammierung in Excel<sup>®</sup>.

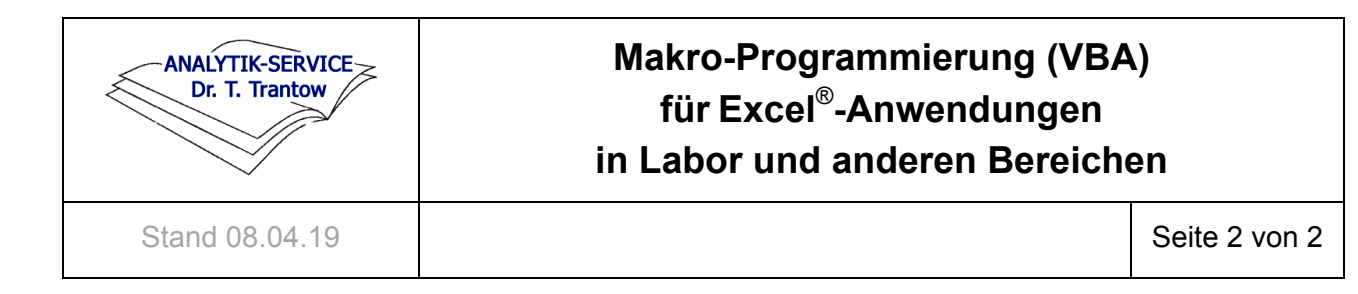

# **Zielgruppe**

Analytiker und andere technisch orientierte Excel®-Anwendungsersteller, die das Arbeiten mit MS-Excel® beschleunigen/erleichtern oder gegen Fehlbedienung/Datenverlust absichern wollen. Idealerweise haben die Teilnehmer Vorkenntnisse (auch: autodidaktisch erworben; evtl. auch in einer anderen Programmiersprache).

### **Referent / Seminarleiter**

Dr. Trantow hat seinen Schwerpunkt in den Bereichen GMP und Qualitätskontrolle u.a. mit Themen wie Methoden-Validierung, Methodentransfer / Methodenvergleich, Stabilitätsstudien, Statistik, Excel® für Analytiker und GxP-konformes Excel®.

Seit 1994 entwickelt und programmiert er Access®- und Excel®-Anwendungen sowie Tools zum Datensatzvergleich, zur Stabilitätsauswertung und zu Trendanalysen.

Herr Trantow gibt seit 1999 Seminare zu Excel®-Anwendungen im Labor / in GMP-pflichtigen Bereichen und seit 2010 Seminare zur Makroprogrammierung.

#### **Kosten**

Der Seminarpreis beträgt 2.490 € zzgl. MwSt.

Im Rahmen des verfügbaren Kontingents kann ein Hotelzimmer durch die Teilnehmer gebucht werden.

#### **Organisatorisches**

Im Seminarpreis sind ausgedruckte Teilnehmerunterlagen, Workshop-Dateien und Code-Beispiele auf USB-Stick, ein Lehr- und Nachschlagewerk, 3 Mittagessen, Pausensnacks und Getränke sowie ein gemeinsames Abendessen am ersten Tag und ein Teilnahmezertifikat enthalten.

Seminarort: Berlin.

Tag 1: 9:oo – 17:3o Uhr Tag 2: 8:3o – 17:3o Uhr Tag 3: 8:3o – 16:oo Uhr

### **Veranstalter**

Analytik-Service Dr. Thomas Trantow

Petershagener Str. 63 15566 Schöneiche Tel: 030 6944 491